# **Antrag für einen Gast-Account**

zur Benutzung von IT-Diensten der Universität zu Köln (vormals Personal-Account)

Erstantrag

Verlängerung des Accounts (Accountnamen hier eintragen):

### **1. Angaben zur Person**

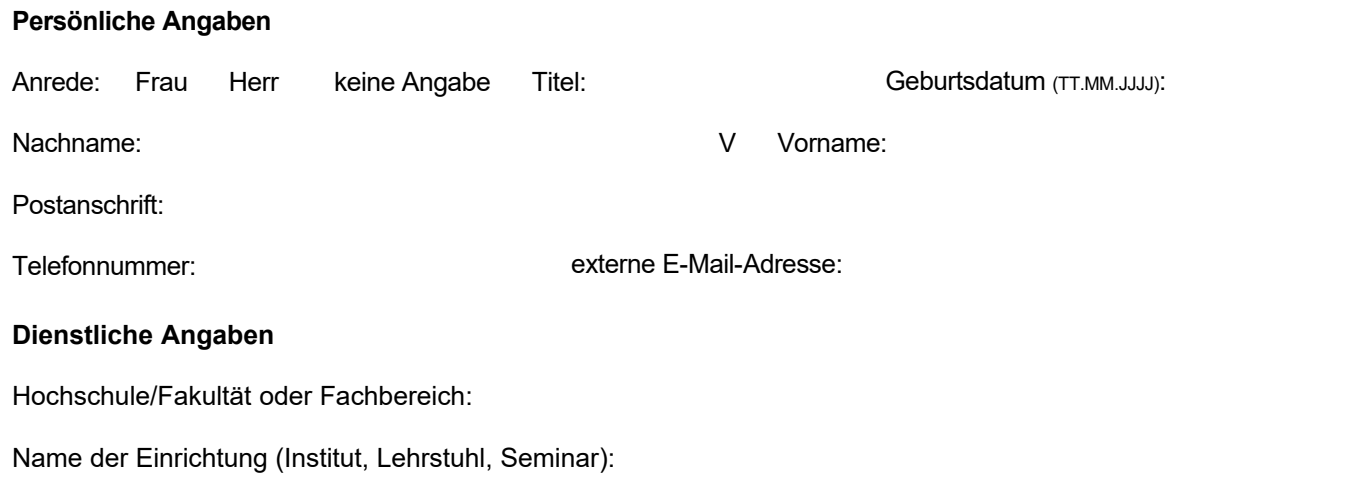

## **2. Laufzeit des Gast-Accounts**

- $\bigcirc$  1 Jahr (ab Antragsbearbeitung)
- bestimmter Zeitraum (max. 1 Jahr), von/bis:

#### **3. Nutzungszweck**

Bitte ankreuzen:

Abschlussarbeit Hausarbeit

**Habilitation** 

Dissertation

Forschungsvorhaben

Verwaltungsaufgabe

Lehrveranstaltung Sonstiges

Kurzbeschreibung:

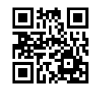

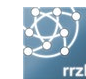

### **4. Verpflichtungserklärung**

Ich habe die Benutzungsordnung des RRZK (http://ukoeln.de/RRZDK) gelesen und akzeptiere diese. Ebenso bin ich dami[t einverstanden,](http://ukoeln.de/RRZDK) dass meine oben [angegebenen Daten zu](http://ukoeln.de/RRZDK) Verwaltungs- und Betreuungszwecken an der Universität zu Köln gespeichert und verarbeitet werden. Ich erteile hiermit insbesondere meine Einwilligung dazu, dass E-Mails zur Abwehr von unerwünschter Werbung (SPAM) und Schadprogrammen durch technische Systeme des RRZK je nach Sachlage zurückgewiesen, markiert, blockiert oder notfalls gelöscht werden können.

Ich verpflichte mich, die im Rahmen der Bereitstellung des Accounts zugänglich gemachten geschützten personenbezogenen Daten nicht zu einem anderen als zur jeweiligen Aufgabenerfüllung gehörenden Zweck zu verarbeiten oder zu offenbaren. Mir ist bewusst, dass diese Verpflichtung auch nach Nutzungsende des Accounts weiterbesteht.

Die Universität zu Köln stellt mir im genannten Zeitraum einen temporären Account zur Nutzung von Diensten und Systemen der UzK zur Verfügung. Ich nehme zur Kenntnis, dass sich aus der Bereitstellung eines Accounts kein Anspruch auf ein Arbeitsverhältnis ableiten lässt.

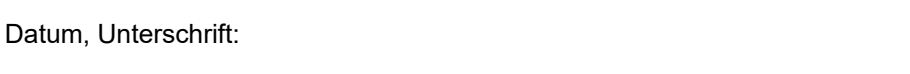

#### **5. Bestätigung durch autorisierte Führungskraft an der Universität zu Köln**

Bestätigt werden kann ausschließlich durch eine\*r Lehrstuhlinhaber\*in, die Geschäftsführung, die Abteilungsleitung oder durch sonstige leitende Führungskräfte **der Universität zu Köln**.

Für die hier bestätigende Person liegt dem RRZK eine **Vollmacht** vor.

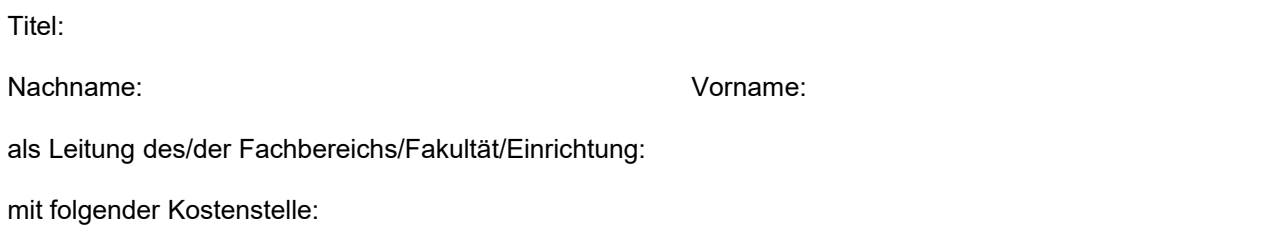

#### **Hiermit bestätige ich die Richtigkeit und Vollständigkeit der Angaben:**

Anschrift der Einrichtung oder Stempel:

Datum, Unterschrift:

**Hinweis:**

Falls unter Punkt 4 und/oder Punkt 5 mit einer **elektronischen Signatur** unterschrieben wird, muss das pdf-Dokument dem RRZK-Helpdesk im Original digital (per E-Mail) zugestellt werden. Sobald das Dokument nach dem Anbringen der elektronischen Unterschrift **ausgedruckt** und wieder **eingescannt oder abfotografiert** wird, ist die Signatur nicht mehr verifizierbar.

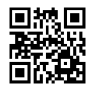

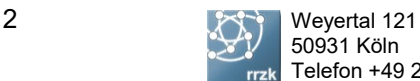